## How to Schedule an Exam with PSI

 $a^{\approx}$ 

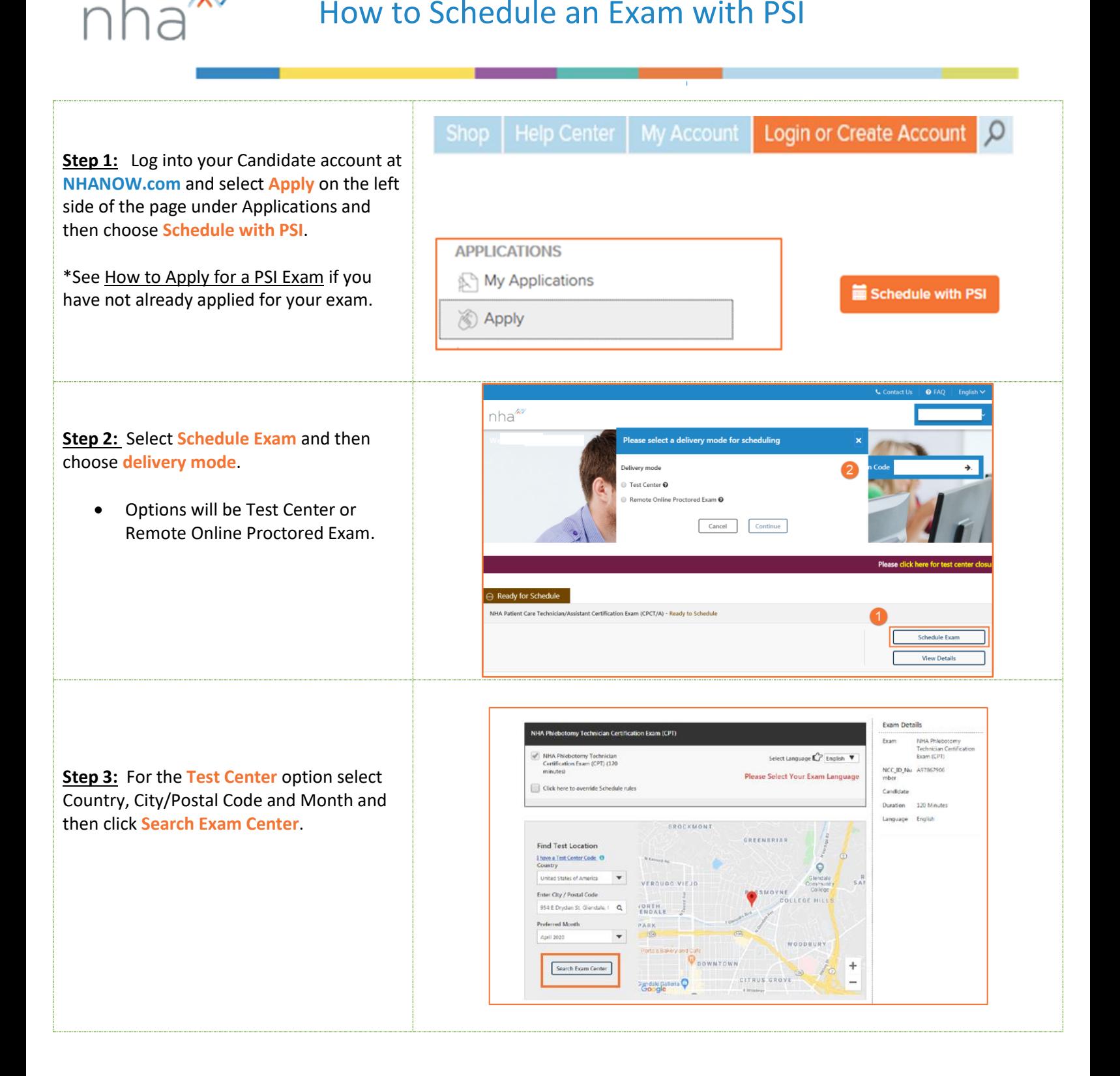

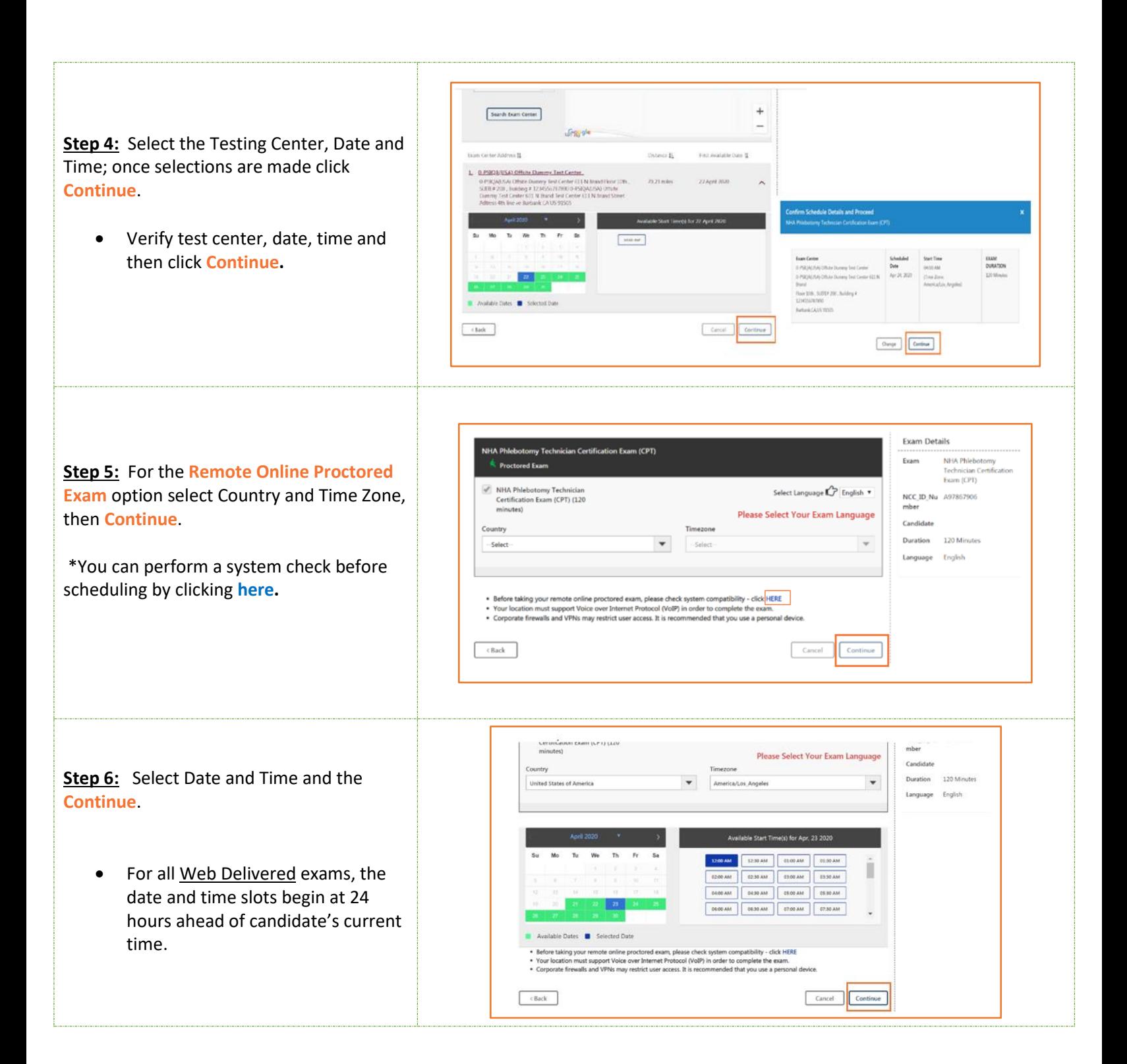

**Step 7:** For both Delivery Modes, there will be a visual confirmation of schedule success, email confirmation and an **Exams Details Page** that allows you to review exam procedures/requirements before your exam date or reschedule/cancel if needed.

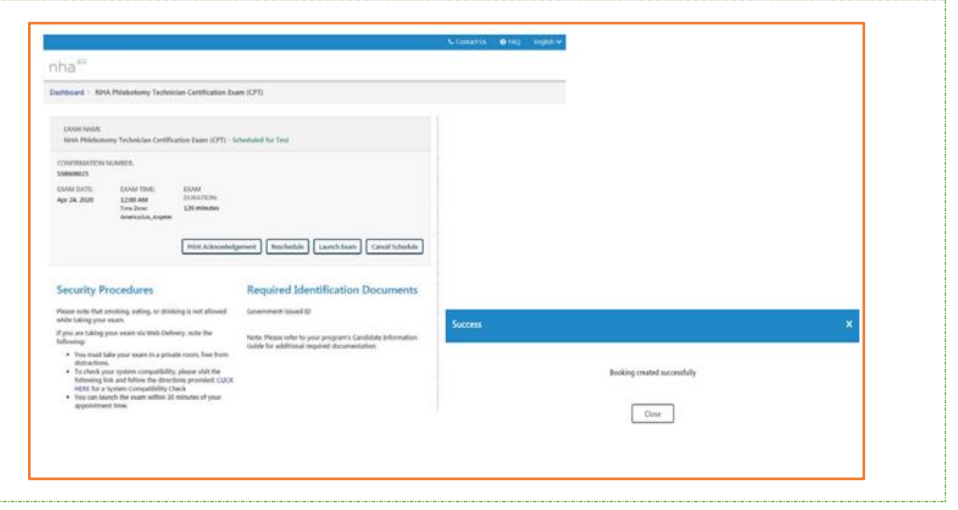

For additional questions, please contact us via **[Live Chat](http://server.iad.liveperson.net/hc/32585252/?cmd=file&file=visitorWantsToChat&site=32585252&byhref=1)** at nhanow.com.